# **Content Delivery Network Service (CDNS)**

The Content Delivery Network Service speeds up and optimizes the delivery of agency content to Web browsers worldwide. The CDNS provider incorporates equipment and algorithms to cache content on geographically dispersed servers on the Internet. When a request is made from a particular location for specific content, the server that can most rapidly and efficiently provide the content is dynamically identified. CDNS ensures content availability and integrity, and automatically increases resources as end-user requests increase, and during periods of unexpected high usage.

**Category:** Cloud Services

**Complementary Services Needed:** In order to use CDNS, the agency would need: (1) Access Arrangements (AAs); and (2) the following EIS service or equivalent: Internet Protocol Service (IPS).

**Definitions:** Please see EIS contract Section J.12 Glossary of Terms for clarification of technical terms and acronyms.

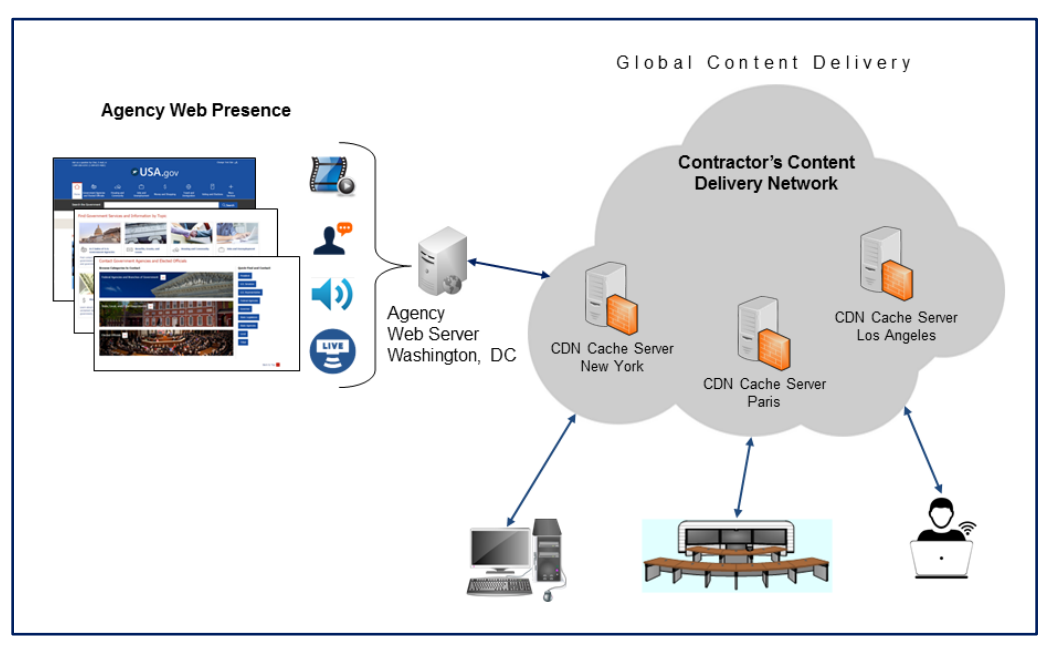

### *Figure 1—Content Delivery Network Service*

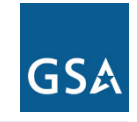

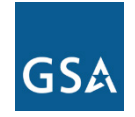

# **1. Why an Agency Might Select CDNS**

- CDNS can enhance the performance of an agency's public facing website by dynamically sharing end-user requests with additional CDN servers in the Content Delivery Network.
- CDNS can optimize the delivery of streaming audio and video content.
- CDNS allows for more flexible Continuity of Operations and Disaster Recovery solutions.
- CDNS helps ensure the continued operation of e-government applications due to the enhanced security and information assurance that CDNS provides.

NOTE: Agencies considering this service may also want to compare it with other offerings in the Cloud Service category such as Infrastructure as a Service (IaaS) or Platform as a Service (PaaS).

# **2. Examples of How CDNS Could be Used**

- **Decreased Page Load Times:** An agency could use CDNS to decrease page load times for its website and web applications , thereby improving the end user experience.
- **Faster Data Set Transmission:** An agency could use CDNS to ensure the rapid and accurate transmission of its publicly available data sets.
- **Improved Tool Performance:** CDNS can be used to improve the performance of tools like SharePoint, SAP and Salesforce in transmitting complex, dynamic data to agency end-users across geographical locations, and on different devices and platforms.
- **U.S. Department of Education (ED):** ED launched its newly renovated Federal Student Aid website using a CDNS to improve the experience of the approximately 133,000 users who visit the site each day to research schools, submit college applications and apply for financial aid.

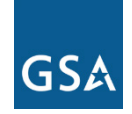

# **3. Key Technical Specifications**

NOTE: This portion of the service guide has been abridged due to space considerations. For full technical details on CDNS, please refer to EIS contract Section C.2.5.4 Content Delivery Network Service.

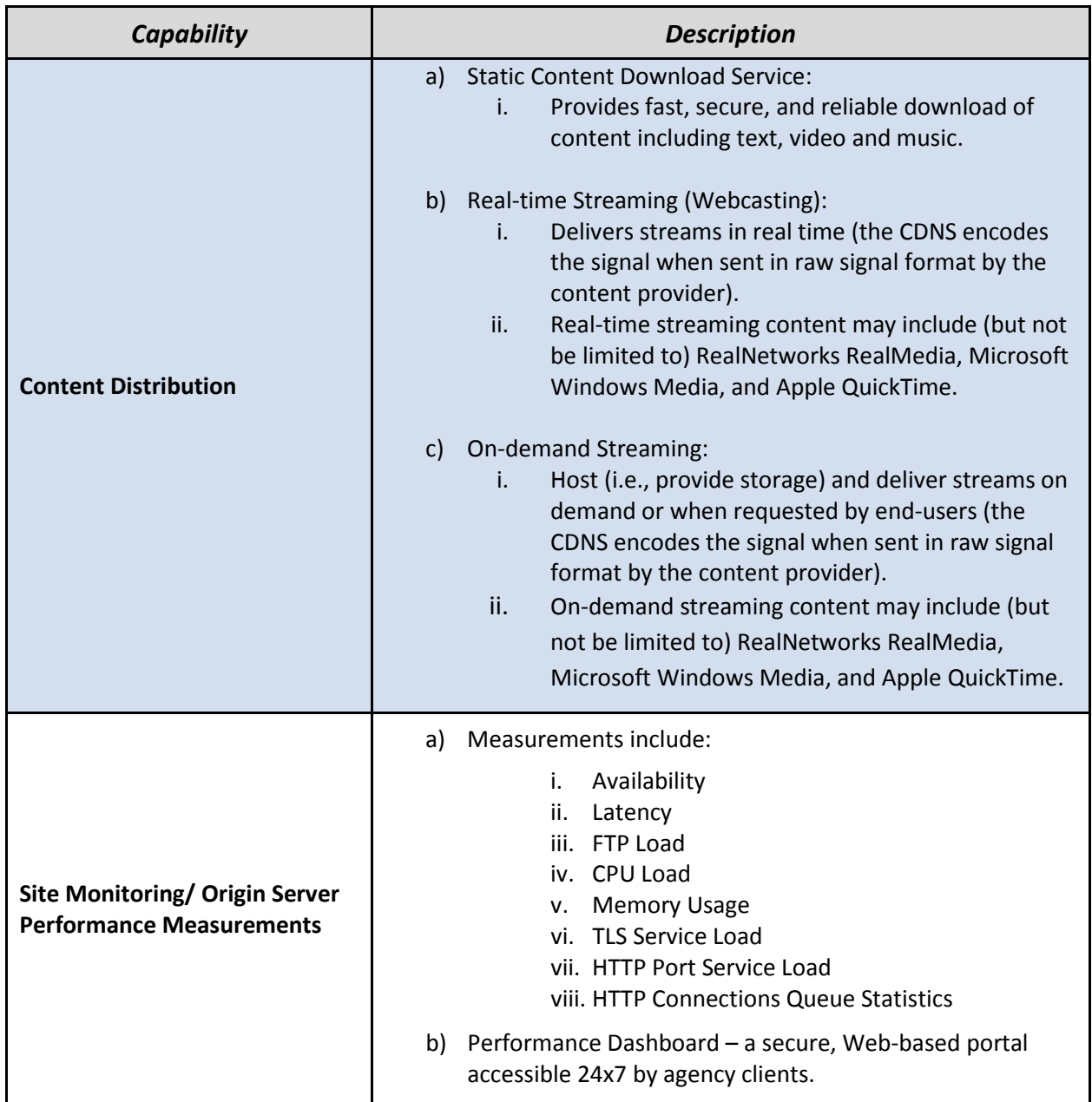

#### *Table 1—CDNS Technical Capabilities*

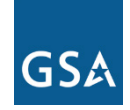

#### *Table 2—CDNS Features*

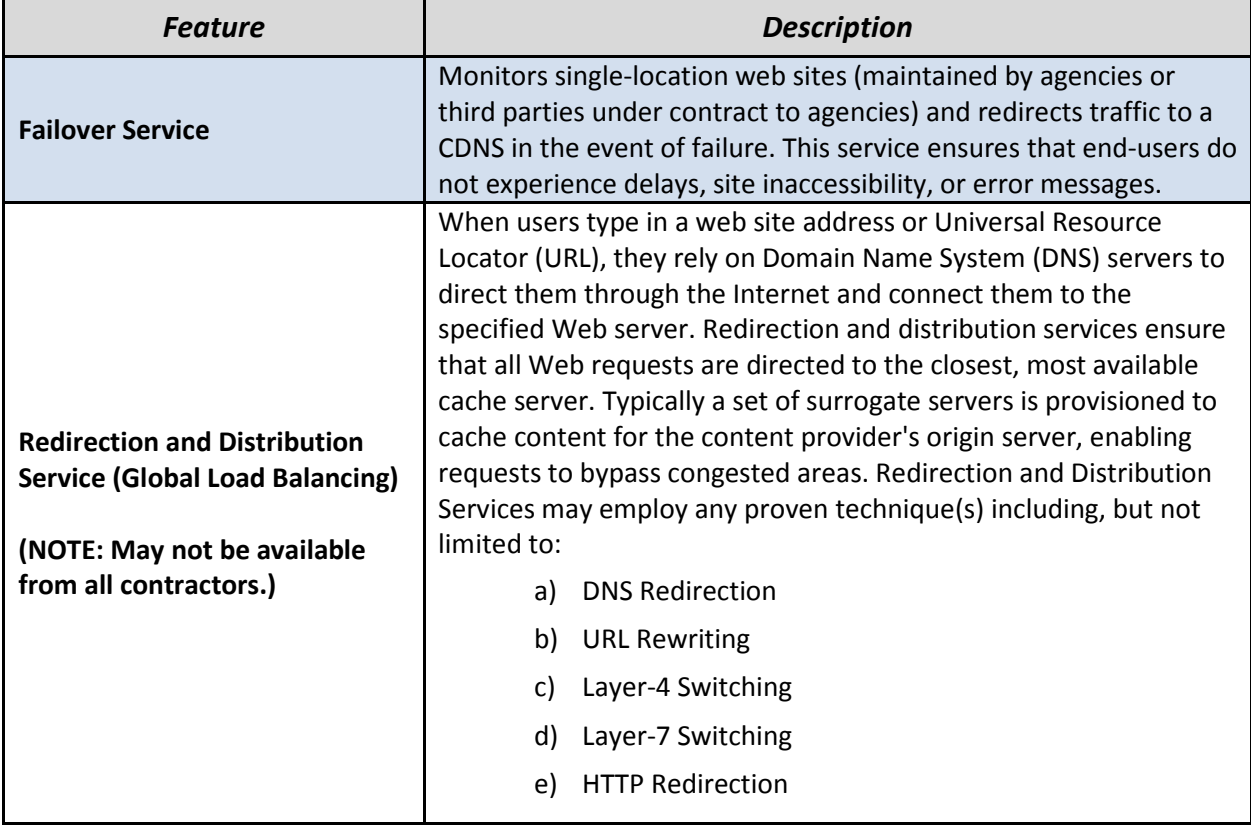

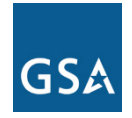

## **4. Pricing Basics for CDNS**

Please visit the **EIS Resources Listing** and locate the **Basic EIS Pricing Concepts Guide** to gain an understanding of EIS pricing fundamentals.

## **4.1 Access Arrangements**

Appropriate access arrangements must be selected for each endpoint. Please visit the **EIS** [Resources Listing](https://www.gsa.gov/portal/category/101050#resources) and locate the Access Arrangements Guide for more detailed information.

## **4.2 Service Related Equipment (SRE)**

- SRE must be chosen based on equipment required at each location. NOTE: SRE uses catalog-based pricing.
- Request that contractor provide pricing for any SRE that would be required, in addition to the agency's existing infrastructure, to deliver the service.
- Please visit the [EIS Resources Listing](https://www.gsa.gov/portal/category/101050#resources) and locate the Service Related Equipment Service Guide for more detailed information.

### **4.3 CDNS Price Components**

The price structure for CDNS consists of the components shown in *Table 3* below.

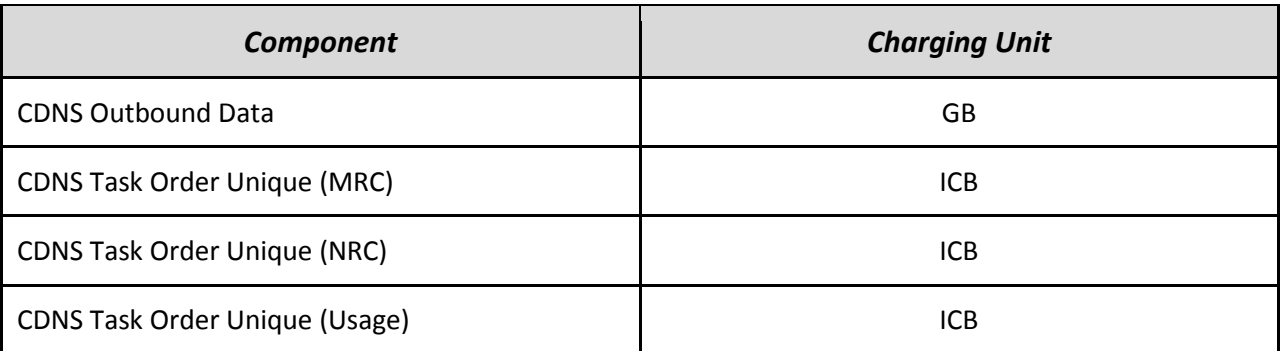

#### *Table 3—CDNS Pricing Components*

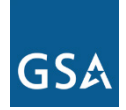

*Figure 2* below shows how the pricing components in *Table 3* are combined to produce the total cost for the service.

#### *Figure 2—This figure shows how the various pricing components in Table 3 would be combined to calculate the total CDNS charges. NOTE: One or more of these components may not be needed to price a particular service package.*

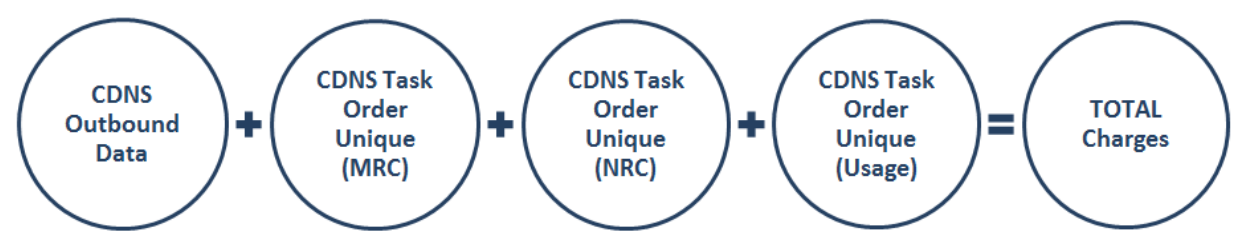

The charges for the different components in *Figure 2* are calculated using details provided in the pricing related tables found in EIS contract Section B.2.5.3 Content Delivery Network Service. (Please see the **EIS Basic Pricing Concepts Guide** for instructions on using the pricing tables to compute the cost of a service.)

## **4.4 CDNS Pricing Example**

The pricing example for CDNS will only deal with one pricing component—CDNS Outbound Data—as the other three components (see *Figure 2* above) are defined and priced by the contractor for particular task orders. That is, the other three components are priced on an Individual Case Basis (ICB).

CDNS Outbound Data charges are based on a banded structure as illustrated in the excerpted table below (EIS contract *Table B.2.5.3.1.1.1—CDNS Pricing Example*). Each band includes a fixed price and a variable price element. The specific bands and their costs are determined by the contractor, and hence are contractor-specific. CLIN CD00100 is used for all CDNS Outbound Data service items.

| <b>CLIN</b> | <b>Task</b><br>Order<br><b>Number</b> | <b>Band</b><br>Low | <b>Band</b><br>High | <b>Fixed Price</b><br><b>Element</b> | \$/GB Variable<br><b>Price Element</b> | <b>Price</b><br><b>Start</b><br><b>Date</b> | <b>Price</b><br><b>Stop</b><br><b>Date</b> |
|-------------|---------------------------------------|--------------------|---------------------|--------------------------------------|----------------------------------------|---------------------------------------------|--------------------------------------------|
|             |                                       | $L_1 = 0$          | $H_1$               | $F_1 = 0$                            | $V_1$                                  |                                             |                                            |
|             |                                       | L <sub>2</sub>     | H <sub>2</sub>      | $F_2=H_1*V_1$                        | V <sub>2</sub>                         |                                             |                                            |
|             |                                       | $L_3$              | $H_3$               | $F_3 = F_2 + (H_2 - H_1)^* V_2$      | $V_3$                                  |                                             |                                            |
|             |                                       | $L_4$              | $H_4$               | $F_4 = F_3 + (H_3 - H_2)^* V_3$      | $V_4$                                  |                                             |                                            |

*EIS contract Table B.2.5.3.1.1.1—CDNS Pricing Example*

As an example of CDNS pricing, assume that an agency consumes 3.427 TB (3,427 GB) of Outbound Data in a month, and the contractor usage bands are as shown in *Table 4* below. (NOTE: This table is for illustration purposes only and does not represent actual or approximate prices available under any EIS contract.)

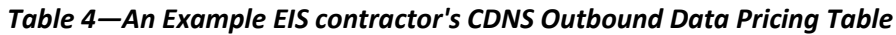

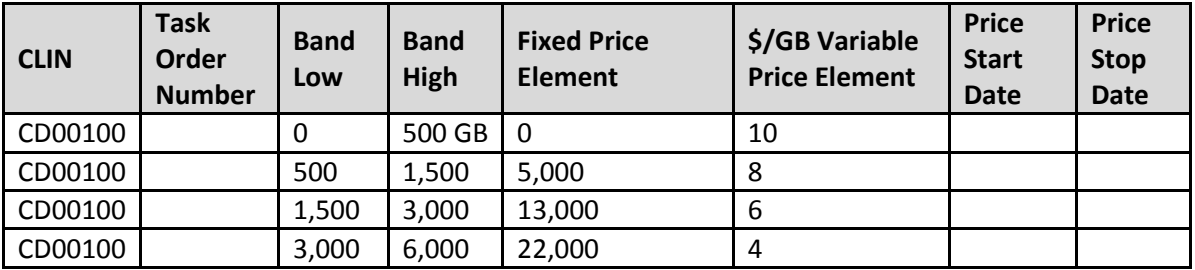

The agency's use of 3,427 GB falls into the band ranging from 3,000 to 6,000 GB, the fourth row of the table. Thus the Fixed Price Element is \$22,000, and the Variable Price Element (used to price all usage above the "Band Low" value) is \$4/GB. As a result, the price for the month would be:  $$22,000 + (3,427 - 3,000) * $4 = $23,708$ .

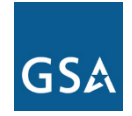

## **5. References and Other Sources of Information**

- For more technical details and information on CDNS, please refer to EIS contract Section C.2.5.4; for pricing details, Section B.2.5.3.
- For more information on service-related items, please see:
	- o EIS contract Section B.2.10 Service Related Equipment
	- o EIS contract Section B.2.11 Service Related Labor
- Please refer to a contractor's individual EIS contract for specifics on the contractor's CDNS offerings.
- For additional EIS information and tools, visit the **EIS Resources Listing**.
- For guidance on transitioning to EIS, please visit **EIS Transition Training** where you'll find several brief video training modules.